## **Les lecteurs pour les utilisateurs**

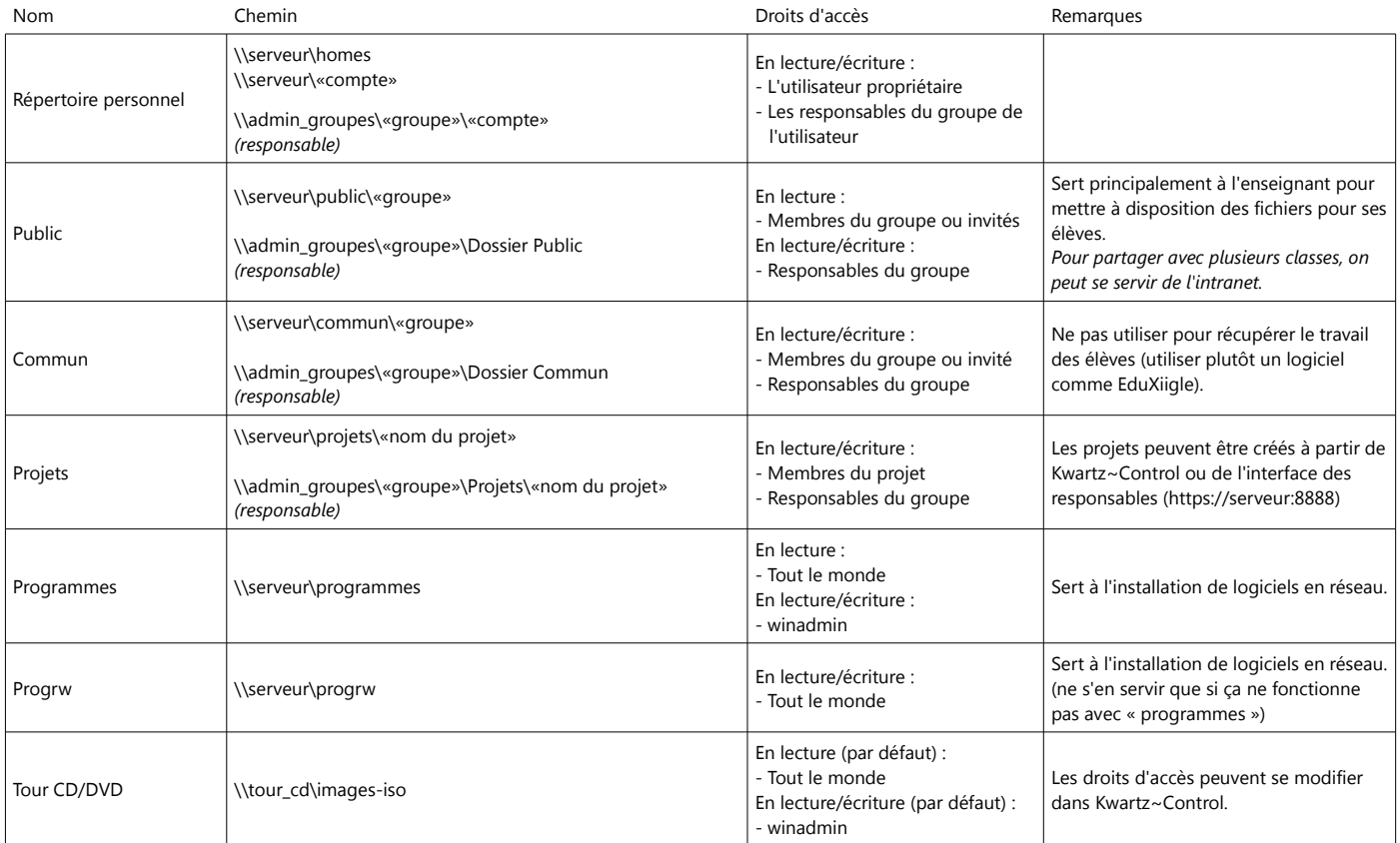

## **Les lecteurs pour l'administrateur**

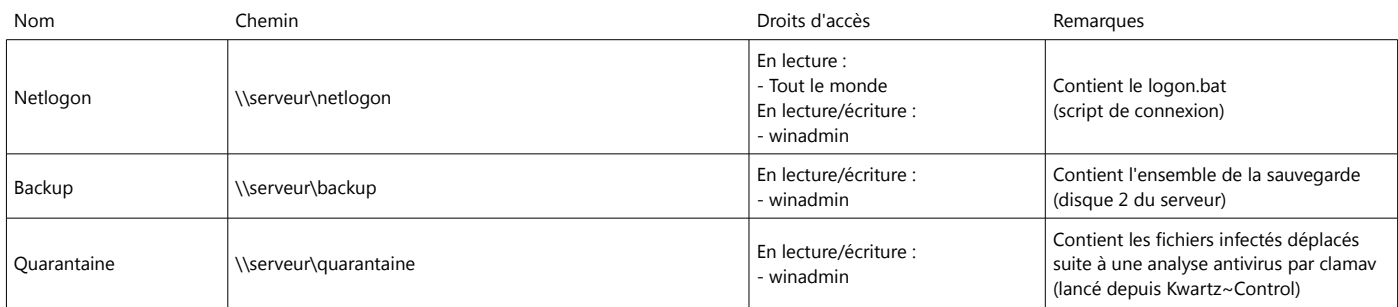

## **Associer une lettre à un lecteur**

Il faut modifier le fichier logon.bat

Exemple :

net use R: \\serveur\projets /PERSISTENT:NO net use I: \\tour\_cd\images-iso /PERSISTENT:NO